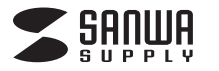

# **SATA-USB タイプA 変換アダプタ SATA-USB タイプ C 変換アダプタ 共通取扱説明書**

この度は、SATA-USB 変換アダプタ「800-TK030」・SATA-USB タイプC 変換アダプタ「800-TK031」(以下本製品)をお 買い上げいただき誠にありがとうございます。この取扱説明書では、本製品の使用方法や安全にお取扱いいただくための注意事項を記載しております。ご使用の前によくご覧ください。読み終わったあともこの取扱説明書は大切に保管してください。デザイン及び仕様については改良のため予告なしに変更することがございます。本書に記載の社名及び製品名は各社の商標又は登録商標です。

## **本製品について**

本製品は、市販の内蔵型ハードディスク(HDD)やSSDを接続し、USBケーブル経由でパソコンと接続することで、外付けハードディスクとしてご使用いただけるハードディスクケースです。

接続できるハードディスクは、SATA(シリアルATA)インターフェースを持つ2.5インチ規格のハードディスクです。

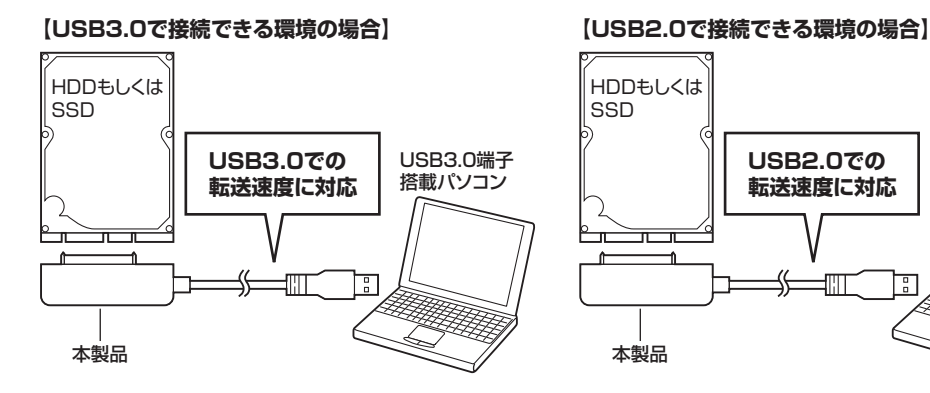

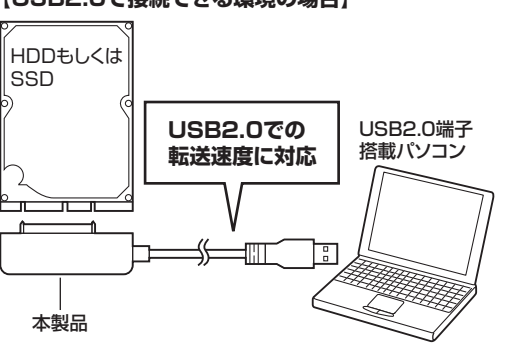

# **パッケージ内容**

導入作業を始める前に、必ず梱包物がすべてそろっていることを確認してください。Ŧ 万が一不足しているものがありましたら、お買い求めの販売店にご連絡ください。800-TK030の場合

取扱説明書(本書)

**800-TK030800-TK031**

## **各部の名称とはたらき**

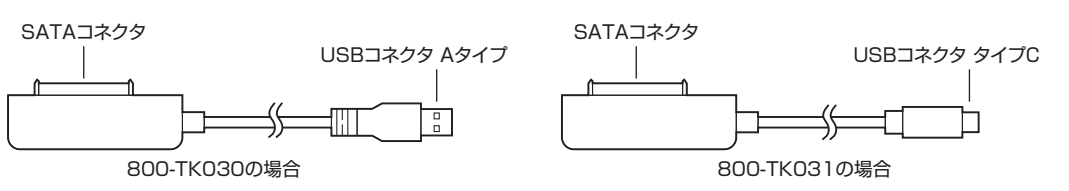

800-TK031の場合

#### **ハードディスク・SSDを接続しましょうStep 1**

ハードディスク・SSDのSATAコネクタと、本製品

ハードディスクを装着します。

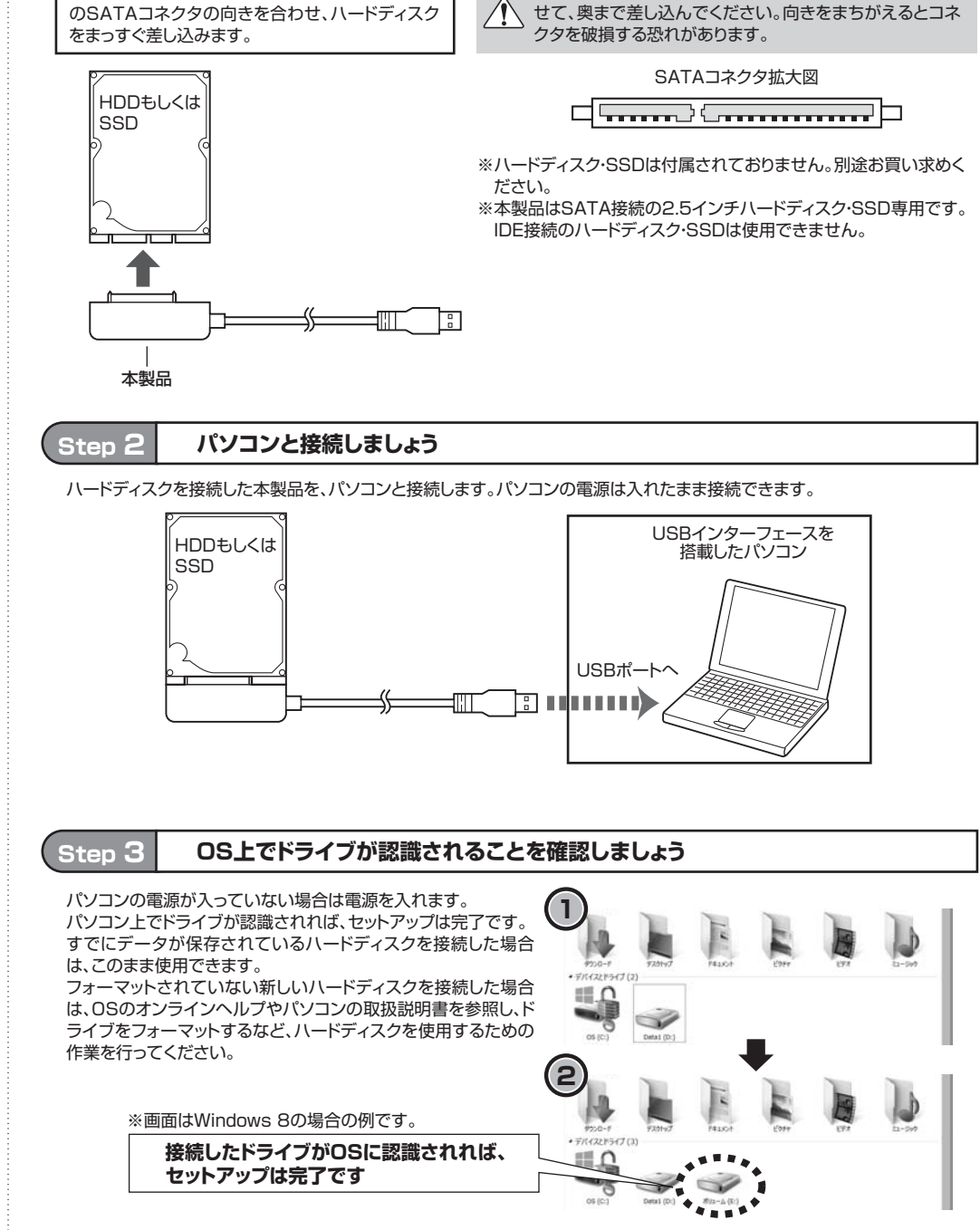

ハードディスク側の突起の形とコネクタ側の溝の形を合わ

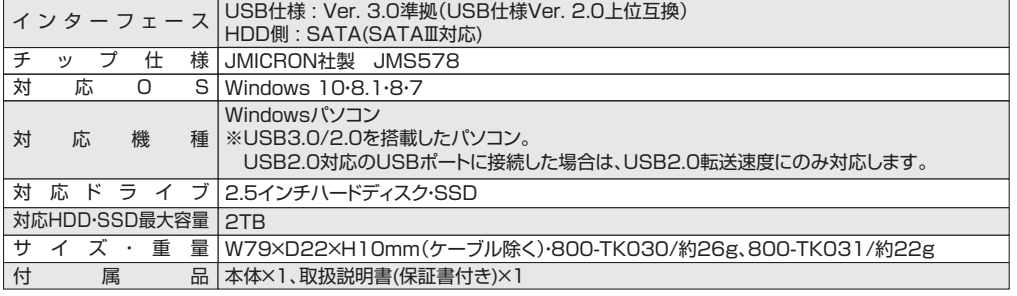

※記載されている社名及び製品名は各社の商標又は登録商標です。

**2**

### **本製品のパソコンからの取外し**

本製品のパソコンからの取外しは、USBメモリなどと同様に、OSのメニューから[ハードウェアの安全な取り外し]を選択してから行ってください。Windows 8の場合の手順を説明します。

デスクトップ右下の三角の**1** アイコンをクリックします。

「ハードウェアを安全に取り 外してメディアを取り出す」を右クリックします。

下記のウィンドウが表示されたら<br>「External Disk 3.0 の取り出し」をクリックします。 ※下記のウィンドウが表示されるまで数秒かかる場合が

あります。※使用環境によって違う名称で表示される場合があります。

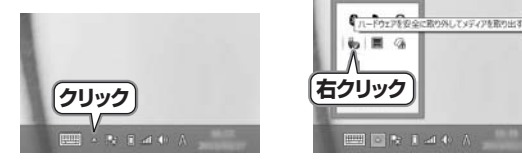

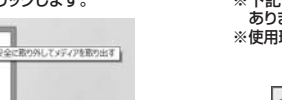

**3**

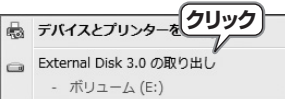

下記の画面が表示されたら本製品を取外します。 **4**D ハードウェアの取り外し<br>「USB 大容量記憶装置 はつどューターから安全に取り外すこ<br>とができます。 ● ハードウェアの取り外し  $\overline{a}$ la na カスタマイズ **DENI** 

# **ハードディスクの取外し**

ハードディスク・SSDを交換する場合など、本製品からハードディス ク・SSDを取外す際は、本体およびハードディスク・SSDを手で支えながら取外してください。

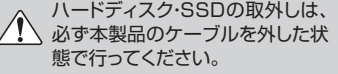

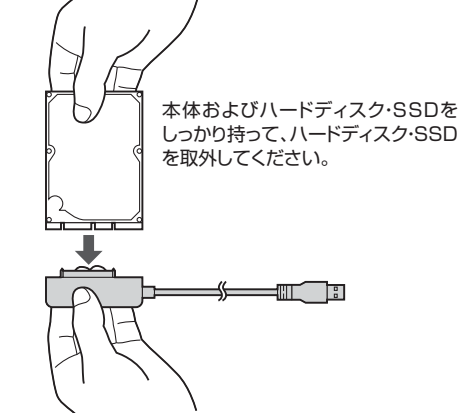

## **保証規定・保証書**

1.保証期間内に正常な使用状態でご使用の場合に限り品質を保証しております。

 万一保証期間内で故障がありました場合は、弊社所定の方法で無償修理いたしますので、保証書を製品に添えてお買い上げの販売店までお持ちください。

2.次のような場合は保証期間内でも有償修理になります。

(1)保証書をご提示いただけない場合。

(2)所定の項目をご記入いただけない場合、あるいは字句を書き換えられた場合。

(3)故障の原因が取扱い上の不注意による場合。

(4)故障の原因がお客様による輸送・移動中の衝撃による場合。

(5)天変地異、ならびに公害や異常電圧その他の外部要因による故障及び損傷の場合。

(6)譲渡や中古販売、オークション、転売などでご購入された場合。

3.お客様ご自身による改造または修理があったと判断された場合は、保証期間内での修理もお受けいたしかねます。

4.本製品の故障、またはその使用によって生じた直接、間接の損害については弊社はその責を負わないものとします。

5.本製品を使用中に発生したデータやプログラムの消失、または破損についての保証はいたしかねます。

 6.本製品は医療機器、原子力設備や機器、航空宇宙機器、輸送設備や機器などの人命に関わる設備や機器、及び高度な信頼性を必要とする設備や 機器やシステムなどへの組込みや使用は意図されておりません。これらの用途に本製品を使用され、人身事故、社会的障害などが生じても弊社はいかなる責任も負いかねます。

7.修理ご依頼品を郵送、またはご持参される場合の諸費用は、お客様のご負担となります。

8.保証書は再発行いたしませんので、大切に保管してください。

9.保証書は日本国内においてのみ有効です。

**保証書**

# サンワサプライ株式会社

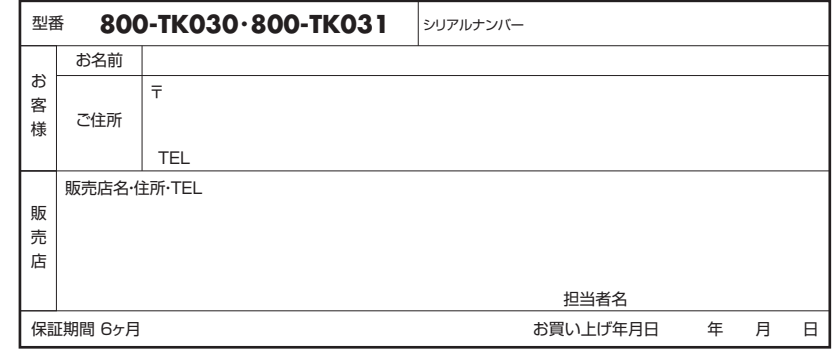

本取扱説明書の内容は、予告なしに変更になる場合があります。

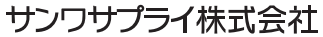

サンワダイレクト / 〒700-0825 岡山県岡山市北区田町1-10-1 TEL.086-223-5680 FAX.086-235-2381

BH/AI/TTDa